### **Ad Astra Mountain Summit Presentation**

## "Lots of Various Things and Stuff"

Jason Hall *Events/System Administrator* Red Rocks Community College

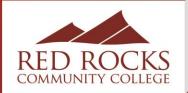

# Tips & Tricks Emails

- I send out 2 to 4 "Tips & Tricks" emails a month, giving Users info on various thing they can and should be doing when using Astra
- I usually base the topics on things I see getting repeatedly asked or done incorrectly or topics I feel would be useful to Users
- After I send the emails, I save them as .pdfs then also send them all to new Users (along with a Basic User Guide) when I create a new account
- I also resend them to Users (sometimes multiple times) when they ask me for help with something already covered in a previous Tips & Tricks email

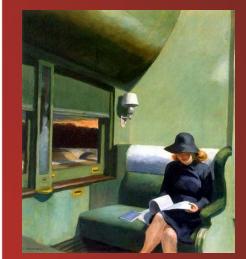

Compartment C Car, 1938

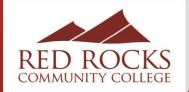

# Tips & Tricks Emails

- Some examples of Tips & Tricks topics are:
  - How to use the Scheduling Grid for various things
  - How to add the Room Name column when selecting a room in the Event Request Form
  - How Event Names should be formatted for consistency on the calendar
  - How to make multiple Event reservations on one Event Request
  - How to reserve an info table
- Aaaaand.... Examples!

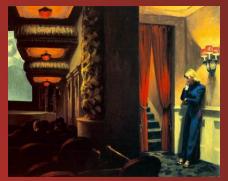

New York Movie, 1939

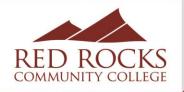

### Monitoring All Scheduled and Cancelled Events

 Monitor all scheduled, cancelled, and altered Events approved or created by anyone with Scheduling or Approving privileges by setting up a Notification

| A Hom  | e 📶 Dashboards 🋗 Calendars              | 📶 Analytics 🎓 Aca   | demics 🛷 Events | Reporting | 🖋 Settings |
|--------|-----------------------------------------|---------------------|-----------------|-----------|------------|
| Save   | Save and Close Cancel                   |                     |                 |           |            |
| Approv | er Group                                |                     | i i             |           |            |
| Group  | Information                             |                     |                 |           |            |
|        | e: Notification - Lakewood, Arvada, Stu | dant Life Hub Rooms |                 |           |            |
|        | Ci Notification - Lakewood, Arvada, Sta |                     |                 |           |            |
| Users  |                                         |                     |                 |           |            |
| 🕂 Ad   | d User                                  |                     |                 |           |            |
|        | Username                                |                     |                 |           |            |
| ×      | 502400559                               |                     |                 |           |            |
|        |                                         |                     |                 |           |            |
|        | Address                                 |                     |                 |           |            |
| + Ad   | d Email Address                         |                     |                 |           |            |
|        | Email Address                           |                     | Contact Name    |           |            |
| ×      | jason.hall@rrcc.edu                     |                     | Jason Hall      |           |            |
| ×      | marketing@rrcc.edu                      |                     | RRCC Marketing  |           |            |
| Room   | 5                                       |                     |                 |           |            |
| 🕂 Ad   | d Rooms                                 |                     |                 |           |            |
|        | Name                                    |                     | Location Type   |           |            |
| ×      | Arvada Campus                           |                     | Campus          |           |            |
| ×      | Student Life                            |                     | Region          |           |            |
| ×      | Lakewood                                |                     | Campus          |           |            |
| ×      | REA 1241                                |                     | Room            |           |            |
| ×      | REA 1235                                |                     | Room            |           |            |

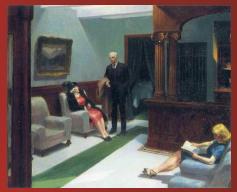

Hotel Lobby, 1943

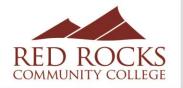

### Creating a Calendar for Campus Tours

Create a "Room" for "Campus Tour"

| Room East End I                     | Lakewood Tour                                   |                                                                       |                 |                                                                                                    |  |                  |                                                                                                    |              |                 |
|-------------------------------------|-------------------------------------------------|-----------------------------------------------------------------------|-----------------|----------------------------------------------------------------------------------------------------|--|------------------|----------------------------------------------------------------------------------------------------|--------------|-----------------|
| No Image                            |                                                 | * Room #:<br>* Room Name:<br>* Room Type:<br>SiS Key:<br>Description: |                 | Square Feet:<br>Max Occ:<br>Phone #:<br>Key #:<br>wying a Lakewood campus to<br>de start/end times for entire |  | \$ \$ dar. Event | May Not Schedule     Arranged Section     O Not Optimize     May be Shared by up to HVAC Zone: none | 1 🔶 Sections |                 |
| * Campus:<br>* Building:            | Lakewood 👻<br>East End 👻                        |                                                                       |                 |                                                                                                    |  |                  |                                                                                                    |              |                 |
| Configurations                      |                                                 |                                                                       |                 |                                                                                                    |  |                  |                                                                                                    |              |                 |
| Add Configura     Name     Standard |                                                 |                                                                       | Facility Layout |                                                                                                    |  | Default Configur | ation                                                                                               |              | Capacity<br>100 |
| Features                            |                                                 |                                                                       |                 |                                                                                                    |  |                  |                                                                                                    |              |                 |
| + Add Features                      |                                                 |                                                                       | Quar            | ntity                                                                                                    |  |                  |                                                                                                    | Description  |                 |
| Regions                             |                                                 |                                                                       |                 |                                                                                                    |  |                  |                                                                                                    |              |                 |
| + Add Regions                       |                                                 |                                                                       |                 |                                                                                                    |  |                  |                                                                                                    |              |                 |
| Name                                |                                                 |                                                                       |                 |                                                                                                    |  |                  |                                                                                                    |              |                 |
| × Conferer                          | nce rooms and Open Space - Lake                 | wood                                                                  |                 |                                                                                                    |  |                  |                                                                                                    |              |                 |
| Reporting Region                    | Reporting Region: Conference rooms and Open Spa |                                                                       |                 |                                                                                                    |  |                  |                                                                                                    |              |                 |

### Ad Astra Mountain Summit Presentation

"Lots of Various Things and Stuff"

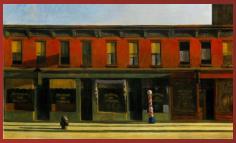

Early Sunday Morning, 1930

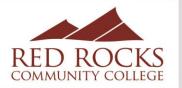

### Creating a Calendar for Campus Tours

• Add a Filter to the Calendar that shows only those rooms

| Calendar Defi | nition Form      |               |                           |                  |         |        |        |
|---------------|------------------|---------------|---------------------------|------------------|---------|--------|--------|
| Save Save an  |                  |               |                           |                  |         |        |        |
| Calendar Info |                  |               |                           |                  |         |        |        |
| *Name:        |                  |               |                           |                  | Calenda |        |        |
| Description:  |                  |               |                           |                  |         |        |        |
|               |                  |               |                           |                  |         |        |        |
| 1101          |                  |               |                           | Embed Calendar 🚽 |         | 🕼 Name | 🕑 Defa |
| URL:          |                  |               |                           | Embed Calendar   | □ Ø×    |        |        |
|               |                  |               |                           |                  |         |        |        |
|               |                  |               |                           |                  |         |        | true   |
|               | Edit Ca          | lendar Filter |                           | 2                |         |        |        |
|               | *Name:           | Campus Tours  | Filter                    |                  |         |        |        |
|               | Default          | t: 🗌          | Clear All                 | Q Search         |         |        |        |
|               |                  |               | Custom                    | - B ¢            |         |        |        |
|               |                  |               | Keyword:                  | × _              |         |        |        |
|               |                  |               | Date: Today               | × 🛍              |         |        |        |
|               |                  |               | i i riti                  |                  |         |        |        |
|               |                  |               | Location Filters          |                  |         |        |        |
|               |                  |               | Campus                    | + 0              |         |        |        |
|               |                  |               | Building                  | + 0              |         |        |        |
|               |                  |               | Room (2)                  | Clear 🕂 🖉        |         |        |        |
|               |                  |               | Arvada Campus Arvada Tour | ×                |         |        |        |
|               |                  |               | East End Lakewood Tour    | ×                |         |        |        |
| Custom Filter | r Cottings       |               | Region                    | + 0              |         |        |        |
|               |                  |               | Room Type                 | + 0 -            |         |        |        |
| Allow Custo   |                  |               | ОК                        | Cancel           |         |        |        |
|               | es to saved Filt |               |                           |                  |         |        |        |
| Location F    |                  |               |                           |                  |         |        |        |
| Campus        |                  |               |                           |                  |         |        |        |
| 🕑 Building    |                  |               |                           |                  |         |        |        |
|               |                  |               |                           |                  |         |        |        |

Ad Astra Mountain Summit Presentation "Lots of Various Things and Stuff"

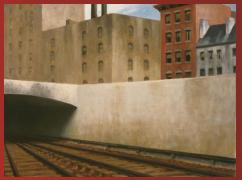

Approaching a City, 1946

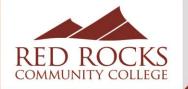

### Creating a Calendar for Campus Tours

| nda | ars 📊 Analytics 🎓 Academics 🛷                                      | Events 睯 Reporting 🎤 Settings                                              |                                                               |                                                                             |                                                                   |
|-----|--------------------------------------------------------------------|----------------------------------------------------------------------------|---------------------------------------------------------------|-----------------------------------------------------------------------------|-------------------------------------------------------------------|
|     |                                                                    |                                                                            | < April - 2019 >                                              |                                                                             |                                                                   |
| Wee | ek Month                                                           |                                                                            |                                                               | Choose Calendar:                                                            | RRCC Calendar 💌 🗶 Filter: Campus Tour                             |
| 9   | Apr 1                                                              | Tue 2                                                                      | Wed 3                                                         | Thu 4                                                                       | Fri 5                                                             |
|     |                                                                    | 9:15a McLain High School Special Education Class<br>Lakewood Group Tour    | 9:30a Hope Online Academy Lakewood Group Tour                 | 9a Bear Creek High School Lakewood Group Tour &<br>Presentations            |                                                                   |
| 7   | 8                                                                  | 9                                                                          | 10                                                            | 11                                                                          | 12                                                                |
|     |                                                                    | 11:30a Jefferson High School (COSI) Lakewood<br>Campus Tour & Presentation |                                                               |                                                                             | 12p PCC TRIO Upward Bound Lakewood Campus<br>Tour & Presentations |
| 1   | 15                                                                 | 16                                                                         | 17                                                            | 18                                                                          | 19                                                                |
|     | 9:30a Chatfield High School Lakewood Campus Tour<br>& Presentation |                                                                            |                                                               | 9a Paonia Jr-Sr High School Lakewood Group Tour                             |                                                                   |
|     | a Presentation                                                     |                                                                            |                                                               | 9:30a Endeavor Academy Lakewood Group Tour &<br>Presentations               |                                                                   |
|     |                                                                    |                                                                            |                                                               | 10a Kunsmiller Creative Arts Academy Lakewood<br>Group Tour & Presentations |                                                                   |
|     | 22                                                                 | 23                                                                         | 24                                                            | 25                                                                          | 26                                                                |
|     |                                                                    |                                                                            | 10a Strive Prep Montbello Lakewood Group Tour & Presentations | 9a Platte Canyon High School Lakewood Group Tour<br>& Presentations         | 9a McLain High School Senior Lakewood Campus                      |
|     |                                                                    |                                                                            | Presentations                                                 | a Presentations<br>11a Connections Learning Center Lakewood Group           | 9:30a Options Middle School Lakewood Campus                       |
|     |                                                                    |                                                                            |                                                               | Tour                                                                        |                                                                   |
| :   | 29                                                                 | 30                                                                         | May 1                                                         | 2                                                                           | 3                                                                 |
|     | 1p West Grand High School Lakewood Campus Tour                     | 11a Chaffee County High School Lakewood Group<br>Tour                      | 9:30a North Engagement Center Lakewood Campus<br>Group Tour   |                                                                             |                                                                   |

### Ad Astra Mountain Summit Presentation

"Lots of Various Things and Stuff"

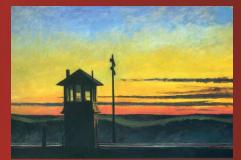

Railroad Sunset, 1929

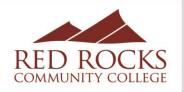

- Entering every piece of A/V equipment into Astra isn't practical for our campus or Users
- Instead, I created 10 generic "A/V Needed" Slots:

| Servi | ce A/V Needed (Slot 01)                                     |                            |                      |                     |              |               |                                                                            |
|-------|-------------------------------------------------------------|----------------------------|----------------------|---------------------|--------------|---------------|----------------------------------------------------------------------------|
|       | Image                                                       | *Name:                     | A/V Needed (Slot 01) | *Category:          | Audio/Visual | -             | Sective Expires On: Never                                                  |
|       | No Image                                                    | Group Tag:<br>Description: | Audio/Visual     Add |                     |              |               | Require Confirmation     Block Room between Setup and Teardown     SISKey: |
| Restr | Delete Change                                               | Quantity:                  | 1 \$                 | ]                   |              |               |                                                                            |
| + /   | Add Location                                                |                            |                      |                     |              |               |                                                                            |
|       | Location                                                    |                            |                      |                     |              | Location Type |                                                                            |
| Reso  | urce Service Duration Settings                              |                            |                      |                     |              |               |                                                                            |
| Defa  | ult Duration: 0 $\Leftrightarrow$ hrs 0 $\Leftrightarrow$ r | nin                        | 🗹 Default t          | o Meeting Duratior  | ı            |               | Is Setup Service                                                           |
| Minir | num Duration: 0 $\Leftrightarrow$ hrs 0 $\Leftrightarrow$ r | nin                        | Duration             | Reserves Room       |              |               | Is Teardown Service                                                        |
|       |                                                             |                            | Duration             | is in-room Exclusiv | /e           |               |                                                                            |
| Note  | 5:                                                          |                            |                      |                     |              |               |                                                                            |

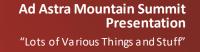

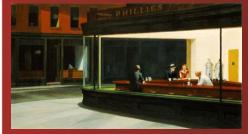

Nighthawks, 1942

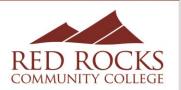

| pprover Group                       |      |                 |         |
|-------------------------------------|------|-----------------|---------|
| Group Information                   |      |                 |         |
| *Name: Notification - Audio Visual  |      |                 |         |
|                                     |      |                 |         |
| Jsers<br>♣ Add User                 |      |                 |         |
| T Add User                          |      |                 |         |
| Username                            |      |                 |         |
| × audio.visual                      |      |                 |         |
| × S02400559                         |      |                 |         |
| + Add Email Address                 | c    | ontact Name     |         |
| × audio.visual@rrcc.edu             |      | Audio Visual    |         |
| × jason.hall@rrcc.edu               |      |                 |         |
| looms                               |      |                 |         |
| + Add Rooms                         |      |                 |         |
| Name                                | Lo   | cation Type     |         |
| No records                          |      |                 |         |
| Event Form/Resource Group Assignmen | ts   |                 |         |
| Event Form                          | 🕇 Re | esource Group 1 | Clear 🕂 |
| None                                | A    | udio/Visual     | ×       |
|                                     |      |                 |         |

Next, I created a new Notification for the A/V Department so that they will receive a notification every time a Generic A/V Resource is added to an Event Request. Ad Astra Mountain Summit Presentation "Lots of Various Things and Stuff"

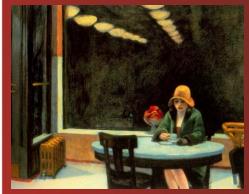

Automat, 1927

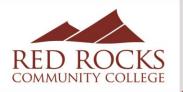

| vent Request Form (Lakew   | rood C | ampus Conference Rooms)                                    |              |
|----------------------------|--------|------------------------------------------------------------|--------------|
| Question Bank              | •      |                                                            |              |
| Contact Phone              | 0      | Title:                                                     |              |
| Event Description          | 0      | Lakewood Campus Conference Rooms                           |              |
| Event Estimated Attendance | 0      |                                                            |              |
| Event Type                 | •      | Event Information                                          |              |
| ailable Fields             |        | ne l                                                       | % Event      |
| Checkbox                   | •      | Department<br>Select                                       | - X          |
| Custom Display Content     | 0      |                                                            |              |
| Dropdown                   | 0      |                                                            | % Event      |
| Header                     | 0      | Individual Making Request                                  |              |
| Long Answer                | 0      | Select                                                     | <b>▼</b> X   |
| Multiple Choice            | 0      |                                                            | % Email      |
| Short Answer               | 0      | Email Address                                              |              |
|                            |        | Rooms                                                      | % Event Name |
|                            |        |                                                            | % Event      |
|                            |        | Add a Meeting (no preview available)                       |              |
|                            |        |                                                            |              |
|                            |        | Audio-Visual Needs                                         |              |
|                            |        | Type A/V needs here *after* selecting a slot under "Assign | ବ୍ତ Notes    |
|                            |        |                                                            |              |
|                            |        |                                                            |              |

- I added the Notes field to the Event Request
   Form as the place where the User will type in their A/V needs.
- The Notes field can be made to show up on the various Notifications in Crystal Reports.

### Ad Astra Mountain Summit Presentation

"Lots of Various Things and Stuff"

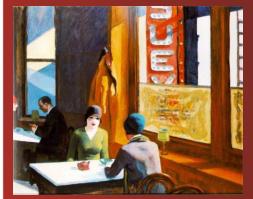

Chop Suey, 1929

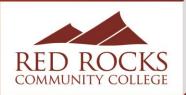

#### **Event Information**

| * Department:                |   |   |
|------------------------------|---|---|
| Ad Astra                     | - | × |
| * Individual Making Request: |   |   |
| Hall, Jason                  | • | × |
| *Email Address:              |   |   |
| jason.hall@rrcc.edu          |   |   |
| Rooms                        |   |   |
| Rooms                        |   |   |
| * Event Name:                |   |   |

Freddie Mercury Appreciation Society

\*Add a Meeting:

Add Meeting

Assign Rooms Assign Resources

Freddie Mercury Appreciation Society - Fri, 05/10/2019, 03:30 PM to 04:00 PM, East End 2251

#### Audio-Visual Needs

Type A/V needs here \*after\* selecting a slot under "Assign Resources" above and INCLUDE YOUR PHONE #:

I need a laptop to use at the podium, as well as a microphone connected to the room's sound system.

#### **Other Information**

\* Is your event open to the \*outside\* public? (This means it should go on the public  Users can then use the "Assign Resource" button to add one of the generic A/V Resource items

| Resources *1           | Qty    | - Freddie Mercu<br>5/10/2019<br>Fri<br>3:30-4:00pm<br>East End 2251 - San |
|------------------------|--------|---------------------------------------------------------------------------|
| ⊙ A/V Needed (Slot 01) | 1      | Selected                                                                  |
| ⊙ A/V Needed (Slot 02) | 1      | Available                                                                 |
| ⊙ A/V Needed (Slot 03) | 1      | Available                                                                 |
| ⊙ A/V Needed (Slot 04) | 1      | Available                                                                 |
| ⊙ A/V Needed (Slot 05) | 1      | Available                                                                 |
| ⊙ A/V Needed (Slot 06) | 1      | Available                                                                 |
| ⊙ A/V Needed (Slot 07) | 1      | Available                                                                 |
| ⊙ A/V Needed (Slot 08) | 1      | Available                                                                 |
| ⊙ A/V Needed (Slot 09) | 1      | Available                                                                 |
| ⊙ A/V Needed (Slot 10) | 1      | Available                                                                 |
|                        |        | 4                                                                         |
| <pre></pre>            | f1   > | N 1                                                                       |

 Actual A/V needs will be manually typed into the available field by the User

### Ad Astra Mountain Summit Presentation

"Lots of Various Things and Stuff"

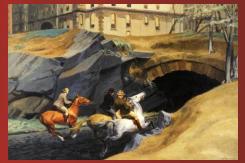

Bridle Path, 1939

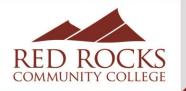

| RED ROCKS<br>COMMUNITY COLLEGE                  |                           |                        |                      |                 |             |                    |  |  |
|-------------------------------------------------|---------------------------|------------------------|----------------------|-----------------|-------------|--------------------|--|--|
| Room or Resource Status Change 5/9/2019 2:45 pm |                           |                        |                      |                 |             |                    |  |  |
|                                                 |                           |                        |                      |                 |             |                    |  |  |
| Resource or Roon                                | ns with Status Changes Ar | e Highlighted in Red : |                      |                 |             |                    |  |  |
| Event Informa                                   | tion:<br>20190507-00041   |                        |                      |                 |             |                    |  |  |
| Event Name:                                     | EBSCO Health Sciences D   | emonstration           |                      |                 |             |                    |  |  |
| Event Type:                                     | Departmental              | Departmental           |                      |                 |             |                    |  |  |
| Date:                                           | 5/14/19 - 5/14/19         | 5/14/19 - 5/14/19      |                      |                 |             |                    |  |  |
| Status:                                         | Scheduled                 |                        |                      |                 |             |                    |  |  |
| Contact:                                        | Chris Pusateri            |                        |                      |                 |             |                    |  |  |
| Department:                                     | Library                   |                        |                      |                 |             |                    |  |  |
| Email:                                          | chris.pusateri@rrcc.edu   |                        |                      |                 |             |                    |  |  |
| Meeting Name                                    | Date                      | Time                   | Meeting Status       | <u>Building</u> | <u>Room</u> | <u>Room Status</u> |  |  |
| EBSCO Health Scier<br>Demonstration             | 5/14/2019<br>nces         | 10:00 am - 11:30 am    | Scheduled            | RARV            | 7102        | Scheduled          |  |  |
|                                                 |                           |                        |                      |                 |             |                    |  |  |
| Resourc                                         | e Name                    | <u>Resource Date</u>   | <u>Resource Time</u> |                 | Resource    | e Status           |  |  |
| A/V Nee                                         | ded (Slot 01)             | 5/14/2019              | 10:00 am - 11:30     | ) am            | Schedule    | d                  |  |  |

It's possible that we may need an HDMI cord if this room does not have wireless screen casting capability for those using the projector. If you have questions, please feel free to give me a call at x6745 or email me at chris.pusateri@rrcc.edu

- This is a copy of the Notification that gets sent to A/V (and similar to the one sent to the User)
- It shows that an A/V Resource has been requested, as well as the A/V information that the User typed into the Event Request Form

٠

•

The A/V Department can then contact the User (if needed), since their contact info is listed Ad Astra Mountain Summit Presentation "Lots of Various Things and Stuff"

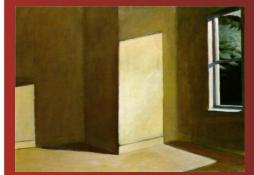

Sun in an Empty Room, 1963

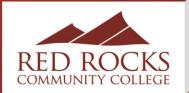

# Kick-Off Week Events/Schedule

|   | id Master List: Event Type     | <b>~</b>                                      |        |
|---|--------------------------------|-----------------------------------------------|--------|
|   | Name 1                         | Description                                   | Active |
| × | Arvada Room Rentals            | Used by Event Schedulers at Arvada when b     | Yes    |
| × | College Leadership             | Used for events relating to the President, VP | Yes    |
| × | College-wide Committees        | Used for all committee meetings that do not   | Yes    |
| × | Constituency Meetings & Events | Used for Admin/TechPro, Classified Employe    | Yes    |
| × | Departmental                   |                                               | Yes    |
| × | Faculty Announcement           |                                               | Yes    |
| × | Faculty Senate                 |                                               |        |
| × | Instructional Services         | Used for any event request from Instruction   | Yes    |
| × | Kick-Off Event                 | Temporary Event Type to be used for RRCC      | Yes    |
| × | Edit Master Item               |                                               |        |
| × | *Name: Kick-Off Event          |                                               |        |

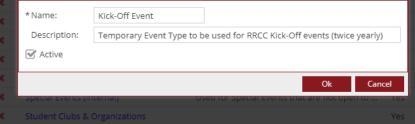

- Use Event Type categories to help create a schedule for a specific event
- We have "Kick-Off Week" twice a year, which used to be handled by HR and tracked in Excel
- Much easier to do in Ad Astra (so I took it over)

Ad Astra Mountain Summit Presentation "Lots of Various Things and Stuff"

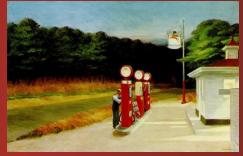

Gas, 1940

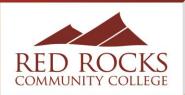

# Kick-Off Week Events/Schedule

| Rooms                                                    |                               |
|----------------------------------------------------------|-------------------------------|
| * Event Name: 1.                                         |                               |
| Spring Kick-Off   <your event="" here="" name=""></your> |                               |
| *Add a Meeting:                                          |                               |
| Add Meeting                                              | Assign Rooms Assign Resources |
| No meetings created. A                                   | Add Meeting                   |

#### **Audio-Visual Needs**

| Type your A/V nee | ds here *after | * selecting a slot | under "Assign | Resources" above: |
|-------------------|----------------|--------------------|---------------|-------------------|
|                   |                |                    |               |                   |

#### **Other Information**

uhmit

| * Is your event open to the *outside* public?<br>(This means it should go on the public<br>community calendar.)            |                       |
|----------------------------------------------------------------------------------------------------|-----------------------|
| O Yes                                                                                                    |                       |
| ⊙ No                                                                                                    |                       |
| * Should your event be listed on the RRCC<br>Weekly Events list that is emailed on<br>Mondays?                             |                       |
| Yes                                                                                                    |                       |
| O No                                                                                                    |                       |
| Event Description (Used *ONLY* for Kick-Off Week events):                                                                  |                       |
| <type and="" applicable="" description="" event="" here="" if="" is="" name="" no<br="" only="" short="" your="">2.</type> | it self-explanatory.> |

- The User is asked to type "Spring Kick-Off |" before their Event Name, so all Schedulers can identify and classify the Event Type as a "Kick-Off Event"
  - It also makes it easy to keyword search for these Events

| Save Save and Close Cano     | el    |                                |              |                |
|------------------------------|-------|--------------------------------|--------------|----------------|
| Event Request Form (Lakew    | ood ( | Campus Conference Ro           | ooms)        |                |
| Question Bank                | •     |                                |              |                |
| Contact Phone                | •     | Title:<br>Lakewood Campus Conf | arence Rooms |                |
| Event Description            | •     | canendoo campos com            |              |                |
| . Event Estimated Attendance | •     | Event Information              |              |                |
| . Event Type                 | •     | Event mormation                |              |                |
| Available Fields             | •     | Department                     |              | <br><b>%</b> ∃ |
| . Checkbox                   | Ð     | Select                         |              | *              |
| . Custom Display Content     | Ð     |                                |              | <br>% I        |
| . Dropdown                   | Ð     | Individual Making Reque        | st           | 101            |
| . Header                     | •     | Select                         |              | *              |
| . Long Answer                | •     |                                |              |                |
| . Multiple Choice            | Ð     | Email Address                  |              | <br>% E        |
| . Short Answer               | ٥     | Email Address                  |              |                |
|                              |       |                                |              |                |
|                              |       | Rooms                          |              |                |
|                              |       |                                |              | <br>% Event N  |
|                              |       | Event Name                     |              |                |
|                              |       |                                |              |                |

 When Kick-Off Week scheduling has been opened, I add an Event Description field to the Event Request Form

### Ad Astra Mountain Summit Presentation

"Lots of Various Things and Stuff"

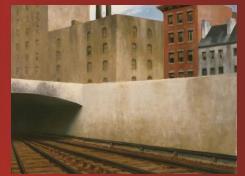

Approaching a City, 1946

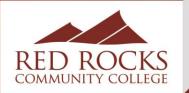

# Kick-Off Week Events/Schedule

| RED ROCKS          | Fall 2018 Kick-Off Week<br>8/13/18 to 8/19/18                                                                                                    |                      | 125             |
|--------------------|----------------------------------------------------------------------------------------------------|----------------------|-----------------|
| Time               | Kick-Off Event Name                                                                                                    | Building/Room        | Contact         |
| 8/13/2018          |                                                                                                    |                      |                 |
| 8:30 am - 12:00 pm | Fall Kick-Off   All College Meeting<br>President's address to RRCC. Meeting starts officially at 9am, with refreshments from<br>8:30am-9am.                                             | West End 0650        | Kathy Schissler |
| 11:30 am - 1:00 pm | Fall Kick-Off   Instructional Technology Showcase<br>Join us in the Great Hall to learn about exciting higher education technology used for<br>teaching and learning. (See details)     | West End Great Hall  | Jon Johnson     |
| 1:00 pm - 2:00 pm  | Fall Kick-Off   Recruiting Your Program<br>Let us help you recruit students for your program. Meet the Recruitment team and learn<br>how we can help you attract the students you want. | East End 1153        | Tena Harris     |
| 2:00 pm - 2:30 pm  | Fall Kick-Off   Endowed Teaching Chair Ice Cream Social                                                                                                    | East End Grand Foyer | Travis Ogburn   |

- Then I generate a Schedule in Ad Astra
  - I modified the Weekly Events Schedule in Crystal Reports so it only lists those Events designated as "Kick-Off Week" Event Type and added in the Event Description so it gets listed
  - You can easily send out multiple drafts

### Ad Astra Mountain Summit Presentation

"Lots of Various Things and Stuff"

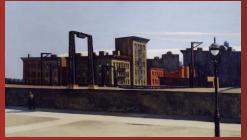

Manhattan Bridge Loop, 1928

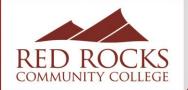

## Weekly Events Schedule

| RED ROCKS<br>COMMUNITY COLLEGE | RRCC Weekly Event<br>5/13/19 to 5/19/19             | S                                 |                   |
|--------------------------------|-----------------------------------------------------|-----------------------------------|-------------------|
| Time                           | Event Name                                          | Building/Room                     | Contact           |
| 5/13/2019                      |                                                     |                                   |                   |
| 7:00 am - 11:30 am             | Arvada West High School AP Testing   Non-RRCC Event | Arvada Campus 8320                | Ty Casias         |
| 7:15 am - 12:00 pm             | Arvada West AP Testing   Non-RRCC Event             | Arvada Campus 7159                | Ty Casias         |
| 8:00 am - 4:00 pm              | Honors Belize Info Table                            | East End The Bridge 10            | Danea Fidler      |
| 12:00 pm - 1:00 pm             | Vinyasa Flow Yoga                                   | Arvada Campus 7310                | Bre'una Keeton    |
| 12:30 pm - 1:30 pm             | Employee Wellness: Meditation                       | West End 1470                     | Karen York Roosta |
| 1:00 pm - 2:00 pm              | ASL Club                                            | Student Recreation Center<br>4115 | Shannon Walters   |
| 1:00 pm - 2:30 pm              | eBodyguard                                          | East End 1105                     | Loretta Tafoya    |
| 1:30 pm - 2:30 pm              | Student Activists for Gender Equality Club          | West End 1466                     | Sara Oviatt       |
| 4:00 pm - 5:00 pm              | NSLS Executive Board Meeting                        | Student Recreation Center<br>4115 | Sara Oviatt       |
| 5:15 pm - 6:15 pm              | Employee Pilates                                    | West End 1572                     | Sara Oviatt       |
| 5:30 pm - 7:00 pm              | Evening EMS Orientation Sessions                    | West End 2754                     | Robert Vroman     |
| 6:00 pm - 7:00 pm              | ASL Club                                            | West End 1466                     | Shannon Walters   |
| 6:00 pm - 9:00 pm              | Cadaver Workshop   Dakota Ridge HS                  | Arvada Campus 8310                | Hanna SwiftBird   |
| 5/14/2019                      |                                                     |                                   |                   |
| 7:00 am - 4:00 pm              | Arvada West High School AP Testing   Non-RRCC Event | Arvada Campus 8320                | Ty Casias         |
| 0.00 4.00                      |                                                     | Fit Fid The Badder KA             | · · · ·           |

### Ad Astra Mountain Summit Presentation

"Lots of Various Things and Stuff"

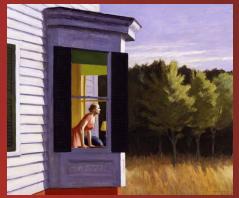

Cape Cod Morning, 1950

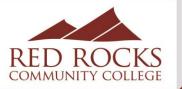

## Weekly Events Schedule

- I send out two different weekly events schedules:
  - One if for Events open to the public (which goes to specific people, like the front desk) and one that shows everything appropriate on campus (it does not include classes or departmental meetings, etc.)
- The Event Request Forms have two required questions: If the event is open to the outside public, and if the event should be listed on the weekly events list
  - The answers to the questions will signal to the Event Scheduler the appropriate Event Type to choose when approving the Event

| × | Arvada Room Rentals            | Used by Event Schedulers at Arvada when b     | Yes |
|---|--------------------------------|-----------------------------------------------|-----|
| × | College Leadership             | Used for events relating to the President, VP | Yes |
| × | College-wide Committees        | Used for all committee meetings that do not   | Yes |
| × | Constituency Meetings & Events | Used for Admin/TechPro, Classified Employe    | Yes |
| × | Departmental                   |                                               | Yes |
| × | Faculty Announcement           |                                               | Yes |
| × | Faculty Senate                 |                                               | No  |
| × | Instructional Services         | Used for any event request from Instruction   | Yes |
| × | Kick-Off Event                 | Temporary Event Type to be used for RRCC      | Yes |
| × | Lakewood Room Rentals          | Used by Event Scheduler at Lakewood when      | Yes |
|   |                                |                                               |     |

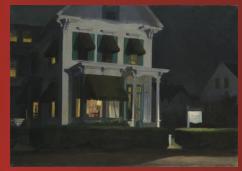

Rooms for Tourists, 1945

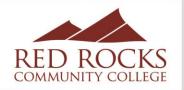

### Account Creation and Training New Users

- I create new accounts per request by new employees or their supervisors
  - Creating accounts for everyone clutters up the User list
  - We do not use the People category
- I send a basic instructional guide and all the existing Tips & Tricks I've created to the new User, and offer to come to their desk to run through the use of Astra with them personally
  - I find it better for Users to be at their own computer and to actually do the actions themselves in order to learn the system

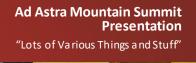

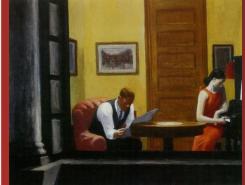

Room in New York, 1932

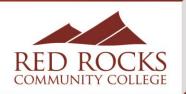

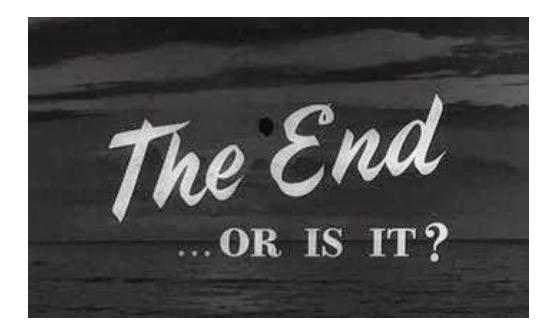

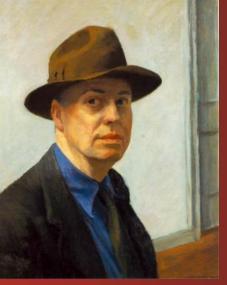

Edward Hopper Self-Portrait, 1925-1930

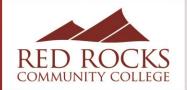